# **Quotation Format Word Document File Type**

Right here, we have countless ebook quotation format word document file type and collections to check out. We additionally present variant types and as well as type of the books to browse. The conventional book, fiction, h

As this quotation format word document file type, it ends up mammal one of the favored ebook quotation format word document file type collections that we have. This is why you remain in the best website to look the amazing

How to make quotation in MS word | Quotation in Word Format How to Make Straight Quotations in Word : Using Microsoft Word HOW TO FORMAT A BOOK IN WORD III basic novel formatting using microsoft wordPA Style 7th Edition: I How to Format a Book in Word | A Step-by-Step Tutorial<del>MLA Short \u0026 Long Quotes APA Style (6th Ed.): In Text Citations \u0026 Quotation:</del>

Word 2016 - APA Format - How To Do an APA Style Paper in 2017 -APA Tutorial Set Up on Microsoft WordHow to insert citations and reference How To Write A Book In WordQuotation Format Word Document File

87+ FREE Quotation Templates - Word | Template.net Business organizations and companies use a written or printed document to indicate price estimate which is acknowledged as quotation. Maki

### 10+ Free Word quotation templates | Free Quotation ...

at which a particular item or commodity is to be traded or sold.

27+ MS Word 2010 Format Quotation Templates | Free ...

File Type PDF Quotation Format Word Document File Type Quotation Format Word Document File Type When somebody should go to the book

36+ Quotation Formats in PDF | Free & Premium Templates Company Price Quotation Excel Template. This is a price quotation template design that can be used for the purpose of making a price quotation document. This is a design that can support both paragraph style of writing and

Quotation Format Word Document File Type

Construction Quotation Template - 20+ (for Word, Excel, PDF) FREE 22+ Quote Forms in MS Word | PDF | Excel Quotation Format in Ms Word - SemiOffice.Com Tender quotation documents are generally used to invite qualified contractors to submit sealed bids to supply goods or provide services. Creating such a document every time you want to put out an invitation is not the most

21+ Price Quotation Templates DOC, PDF, XLS | Free ... Construction Quotation Template – 20+ (for Word, Excel, PDF) A construction quotation is a bid document which is offered to a client by a contractor or supplier offering to perform a specific time period. It is generally u Without further ado, here are the following quidelines for the quotation format: the title of what is the form is about should be specified (an example is The Quotation details such as the quotation number and the validity Sample Quotation Format in Ms Word for shop, business or company Instructions to Use Quotation Quotation normally issued before sale to give rates of specific product, discount and availability of the product or installati

## Quotation Templates – Download free Quotes for Word, Excel ...

sales companies etc. necessary information about the product, prices, terms and condition about the sales quotation will

9+ Quotation templates Word Excel – Sample Templates editable template.

### Quotation Template in Word - 25+ Samples & Formats

Quote Templates - Free Quotation Template for Word & Excel

18+ Request for Quote Templates in Word | Pages | PDF ...

### 87+ FREE Quotation Templates - PDF | Word | Excel | Google ...

A quote format is a comprehensive document. You use it to convey important information. You can create this in 2 different ways, using a land

### 47 Professional Quote Templates (100% Free Download)  $\Box$ ...

the process of choosing a business to hire.

16 + Free Quotation Templates (Word | Excel | PDF)

may use any of the quotation samples available for download in this curation to create a comprehensive Quotation Format.

Copyright code : 2d3a4b4b84468246d3556dcab6ee05ca

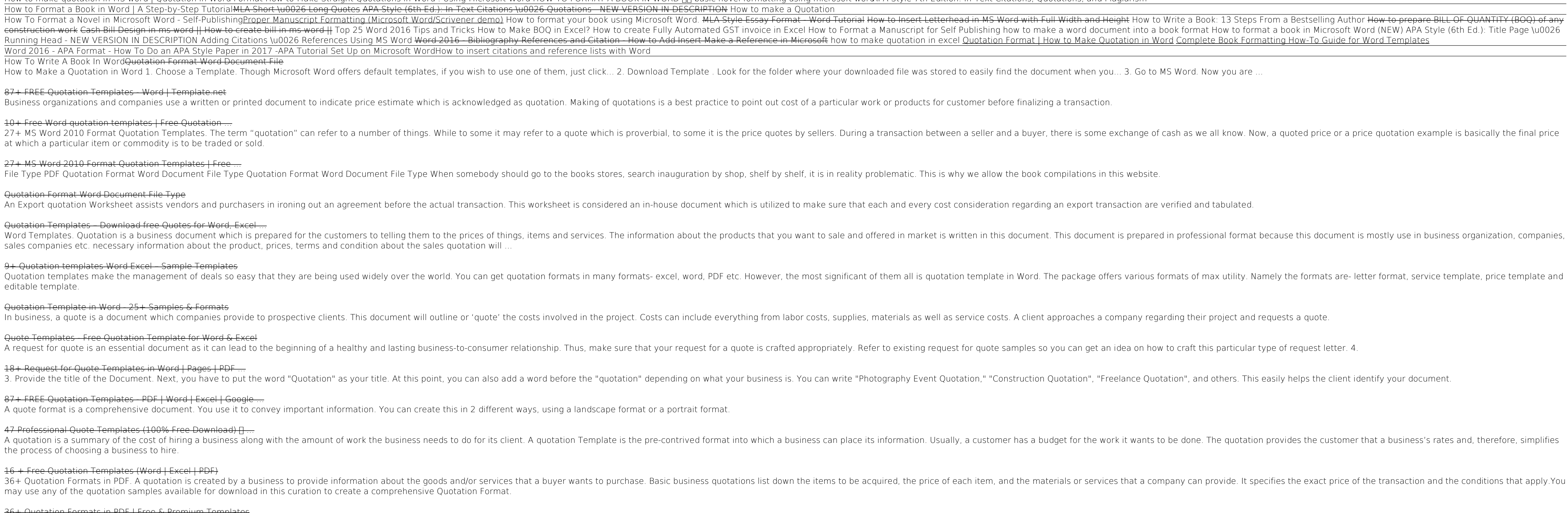